Linux Konsole Ftp Upload Directory
>>CLICK HERE<<<</p>

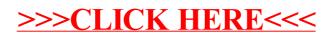